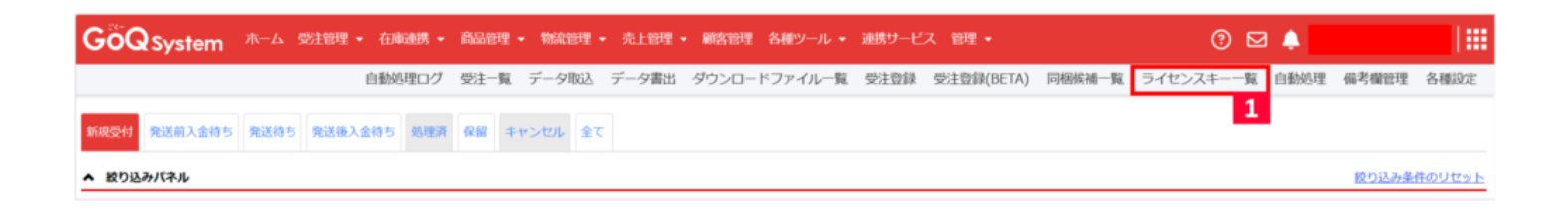

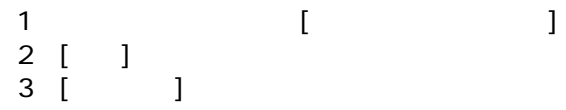

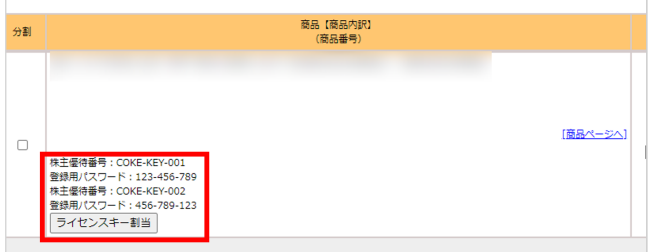

#### [商品名]  $\overline{\bm{v}} \overline{\bm{v}} \overline{\bm{v}}$ **VVVVVVVVV** 株主優待番号  $12345 - 12345 - 12345$

# 登録用パスワード GPMXU-YQX9Y-39RC8-PRXNQ

[対象商品] ANA株主優待券

**AAAAAAAAAAAAAAAA** 

#### **CSV**

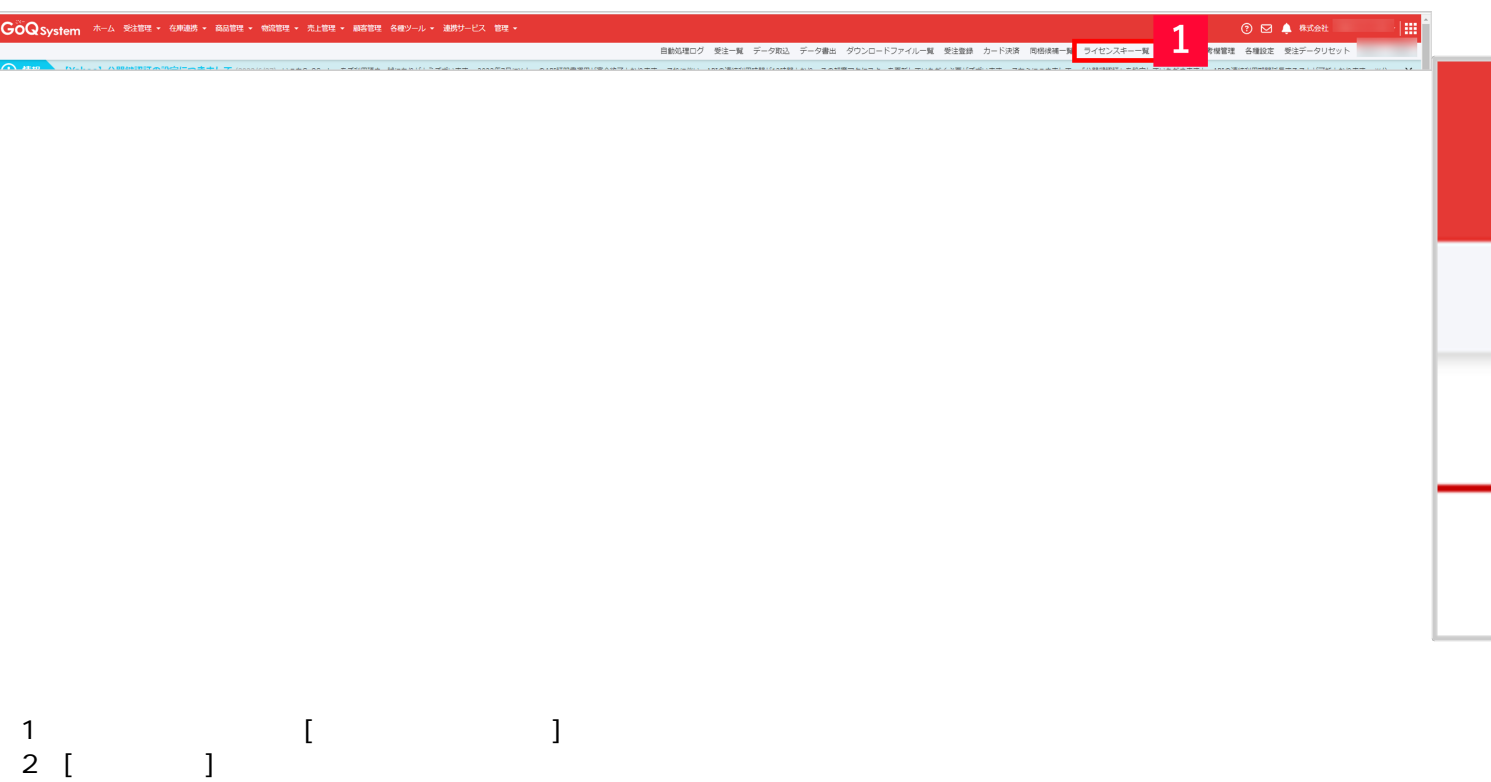

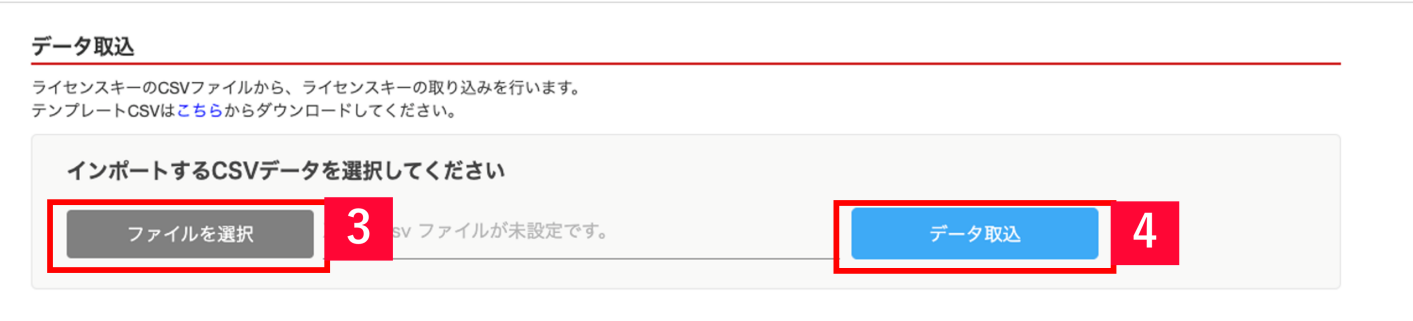

 $3 \hspace{1.5cm} 4$ 

### GoQ

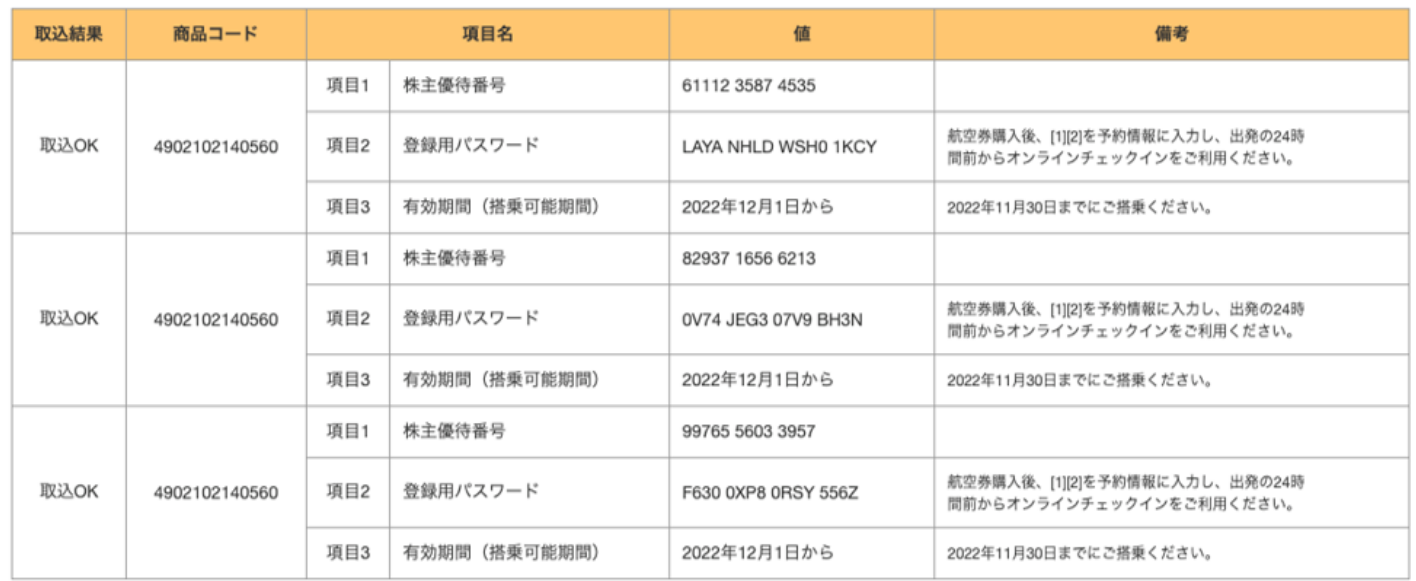

## CS**V**

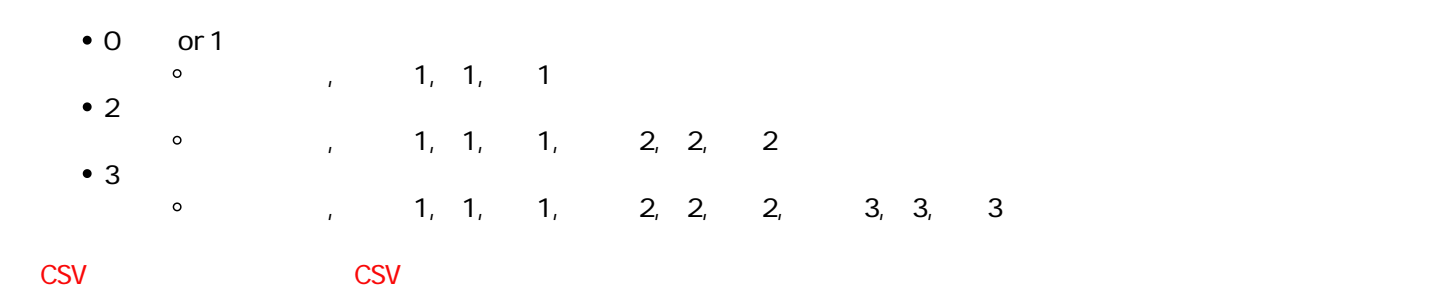

 $\sim$  CSV  $\sim$ 

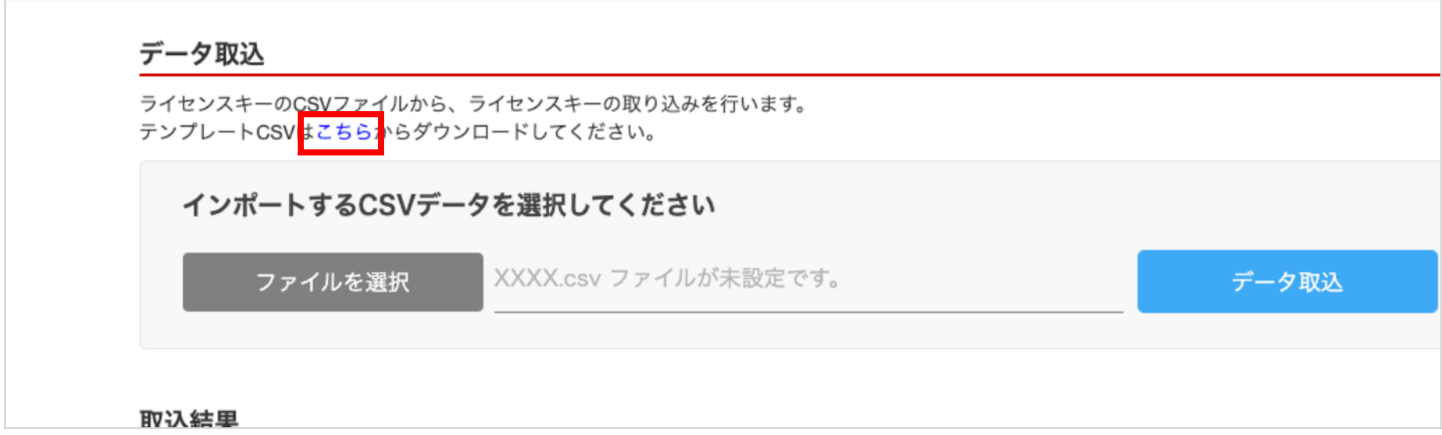

 ${\sf CSV}$